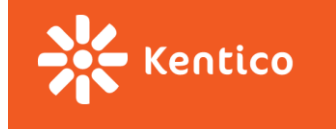

# **React a Front-end**

Ondřej Ševčík

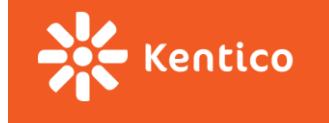

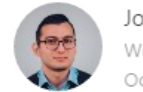

Jose Aguinaga (Follow Web Engineer. UX & Interactions Designer. Full-Stack Javascript Developer. Previously @numbrs, @plaidhq Oct 3 · 12 min read

# How it feels to learn JavaScript in 2016

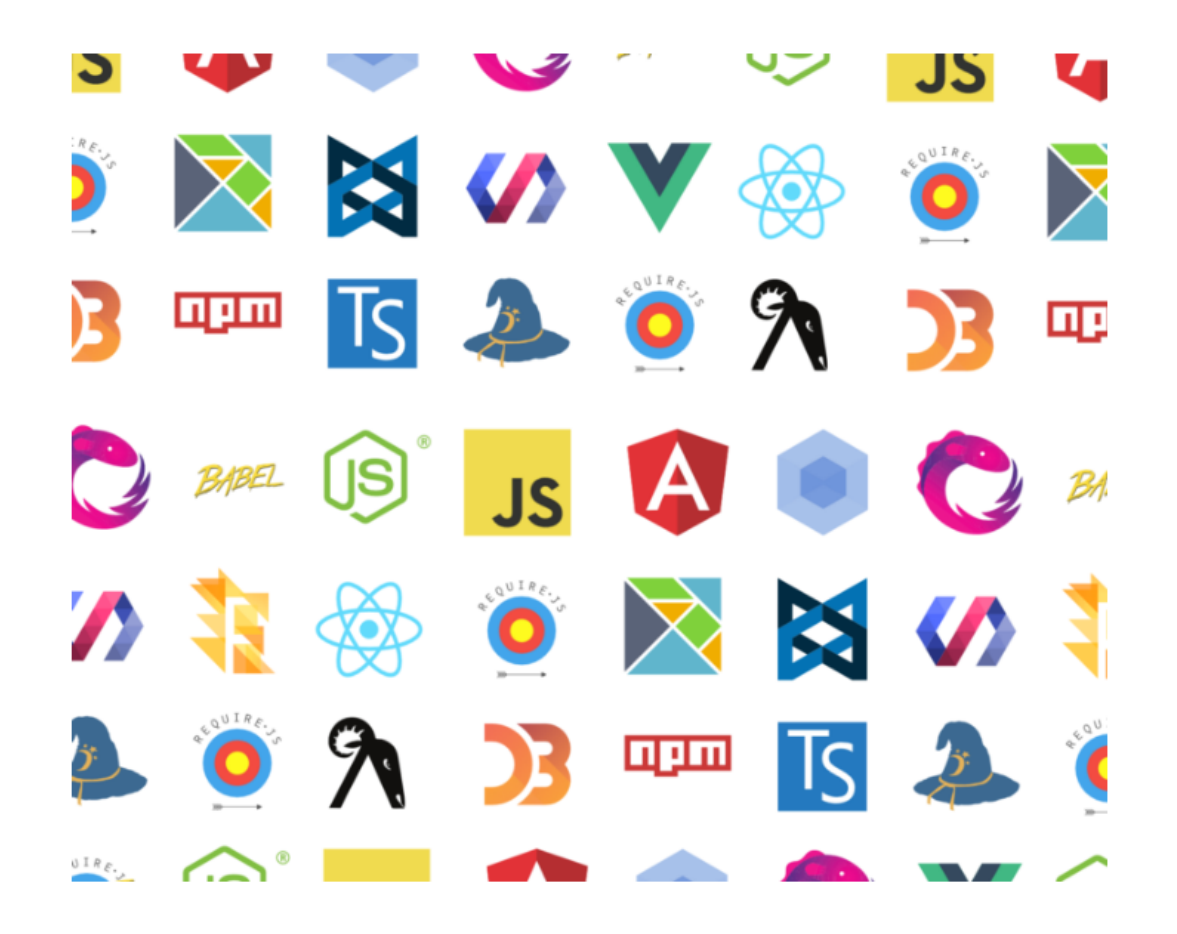

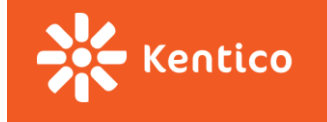

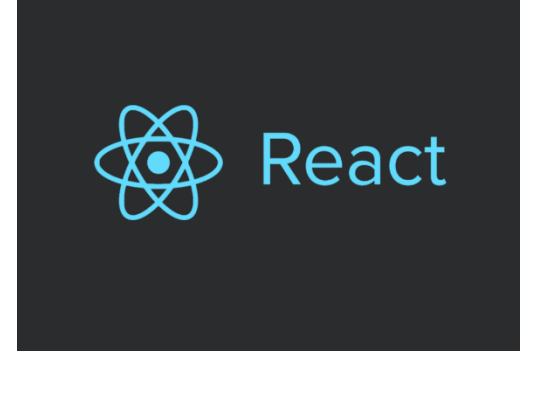

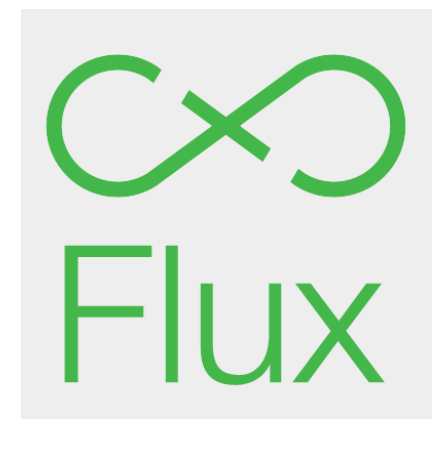

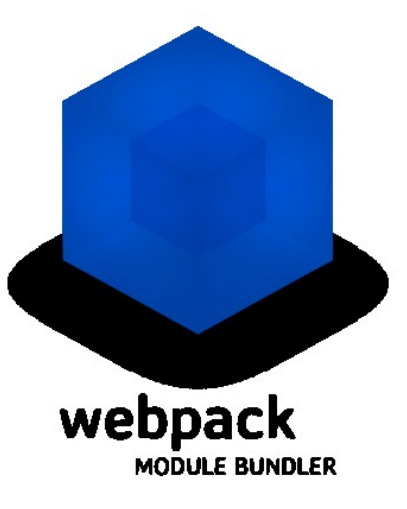

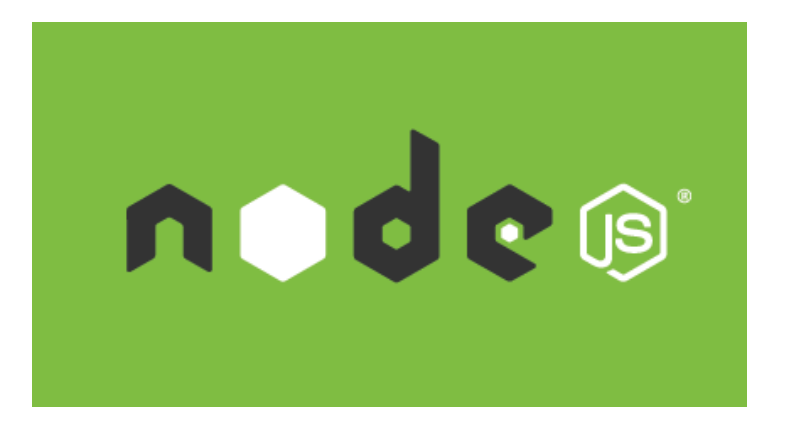

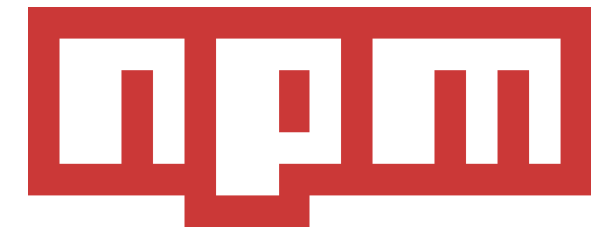

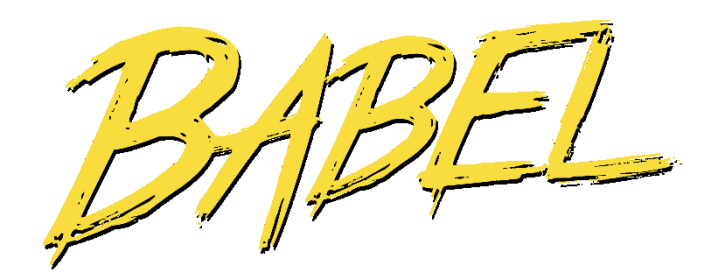

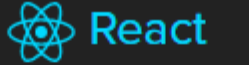

Q Search docs...

# React

### A JAVASCRIPT LIBRARY FOR BUILDING USER INTERFACES

**Get Started** 

**Take the Tutorial** 

## **Declarative**

React makes it painless to create interactive Uls. Design simple views for each state in your application, and React will efficiently update and render just the right components when your data changes.

Declarative views make your code more predictable and easier to debug.

## Component-Based

Build encapsulated components that manage their own state, then compose them to make complex Uls.

Since component logic is written in JavaScript instead of templates, you can easily pass rich data through your app and keep state out of the DOM.

# Learn Once, **Write Anywhere**

We don't make assumptions about the rest of your technology stack, so you can develop new features in React without rewriting existing code.

React can also render on the server using Node and power mobile apps using React Native.

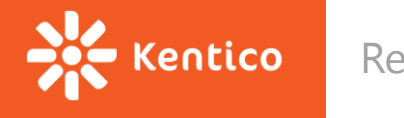

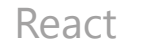

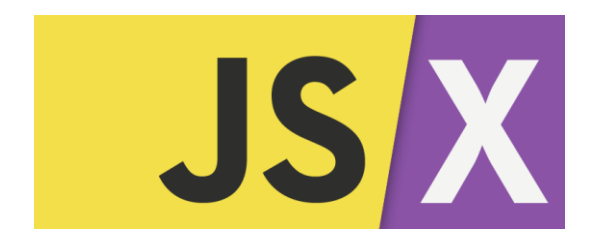

### Code

```
function formatName(user) {
 return user.firstName + ' ' + user.lastName;
\mathcal{F}const user = \{firstName: 'Harper',
 lastName: 'Perez'
\};
const element = (\langle h1 \rangleHello, {formatName(user)}!
 \langle /h1 \rangle);ReactDOM.render(
  element,
 document.getElementById('root')
);
```
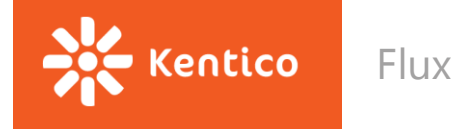

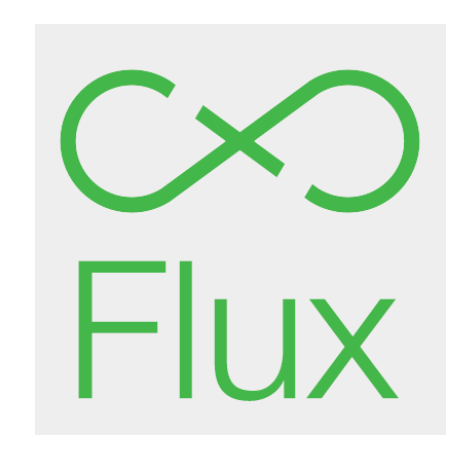

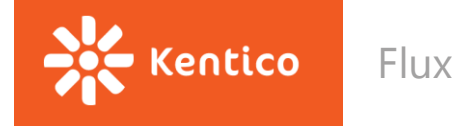

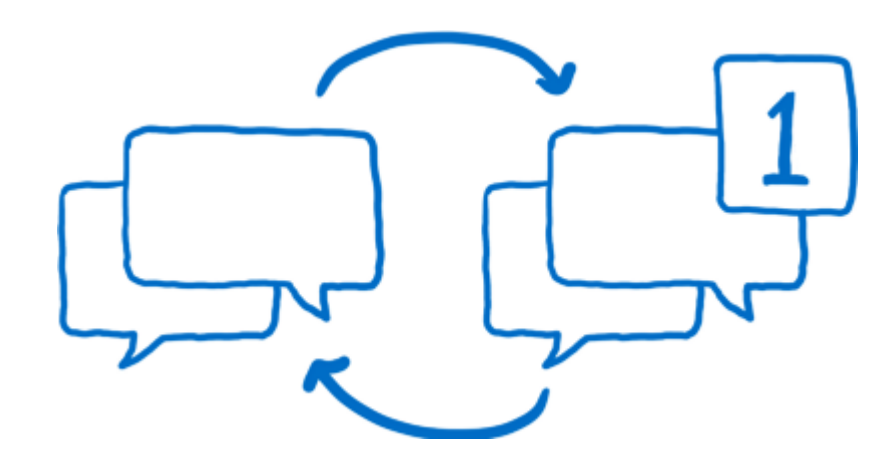

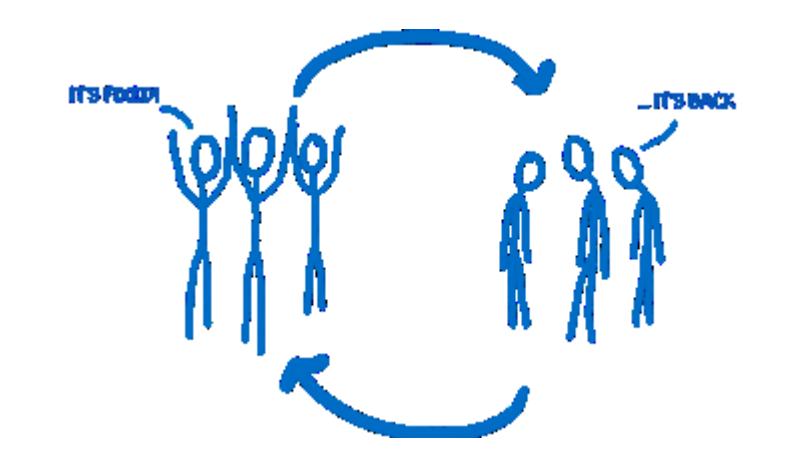

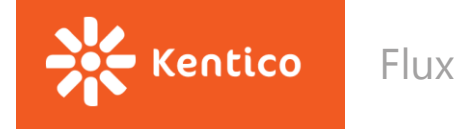

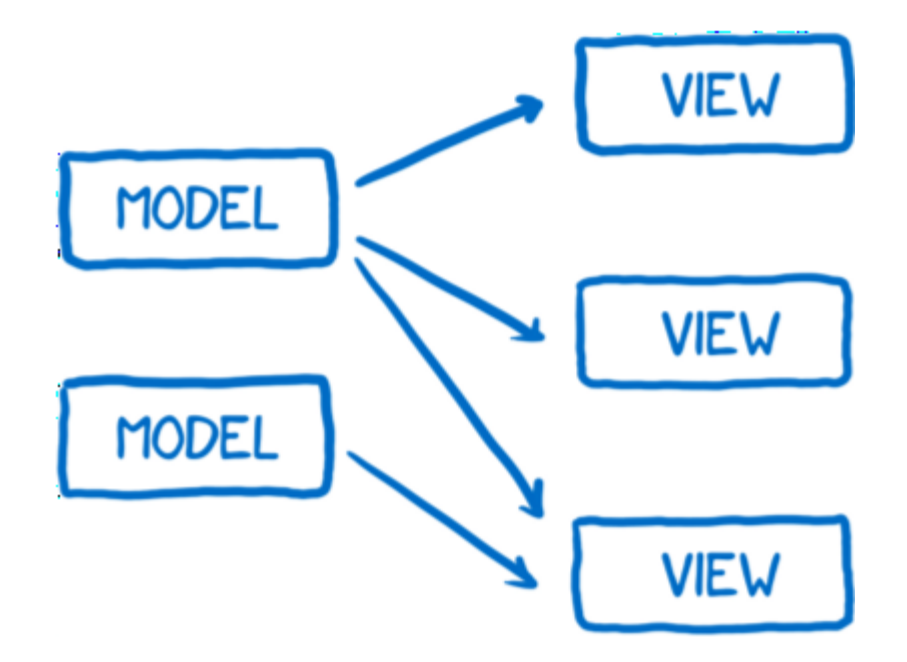

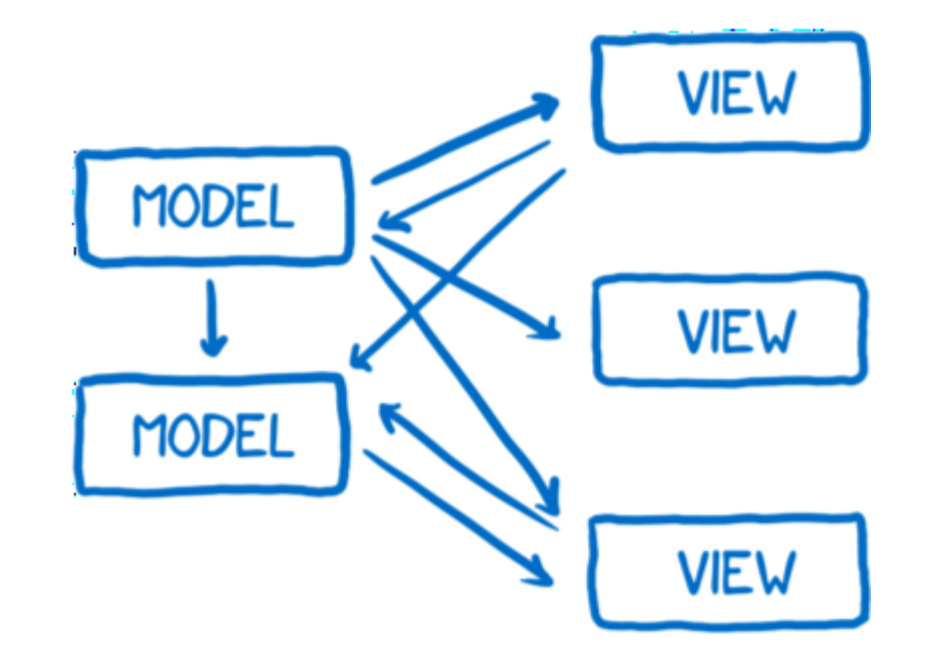

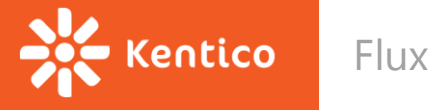

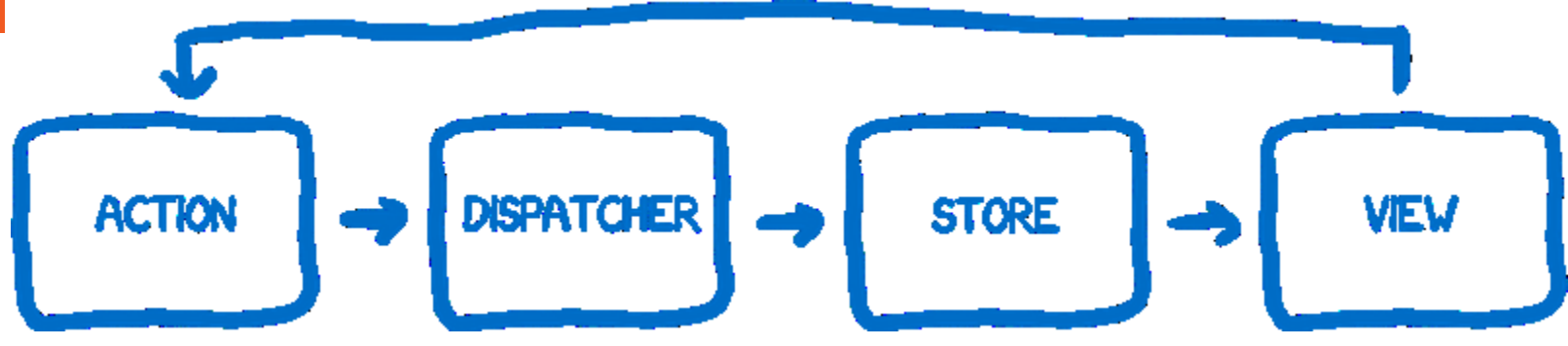

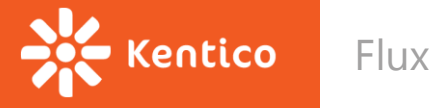

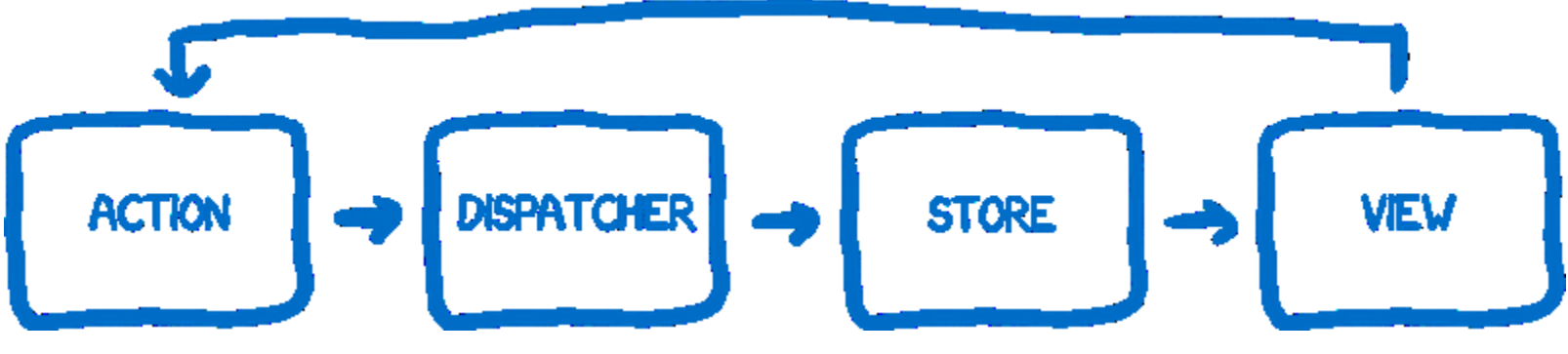

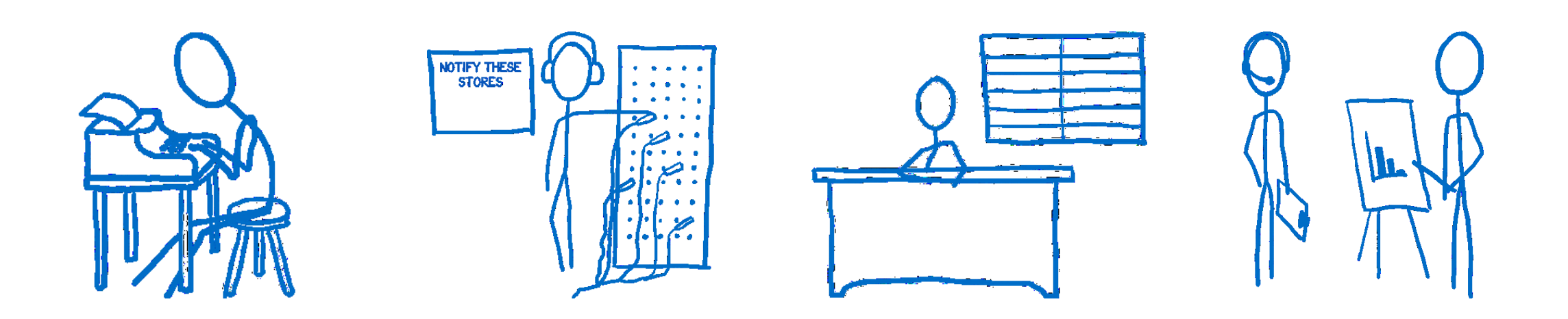

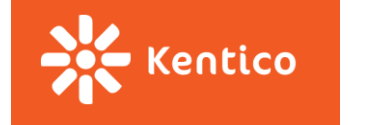

Flux - Setup

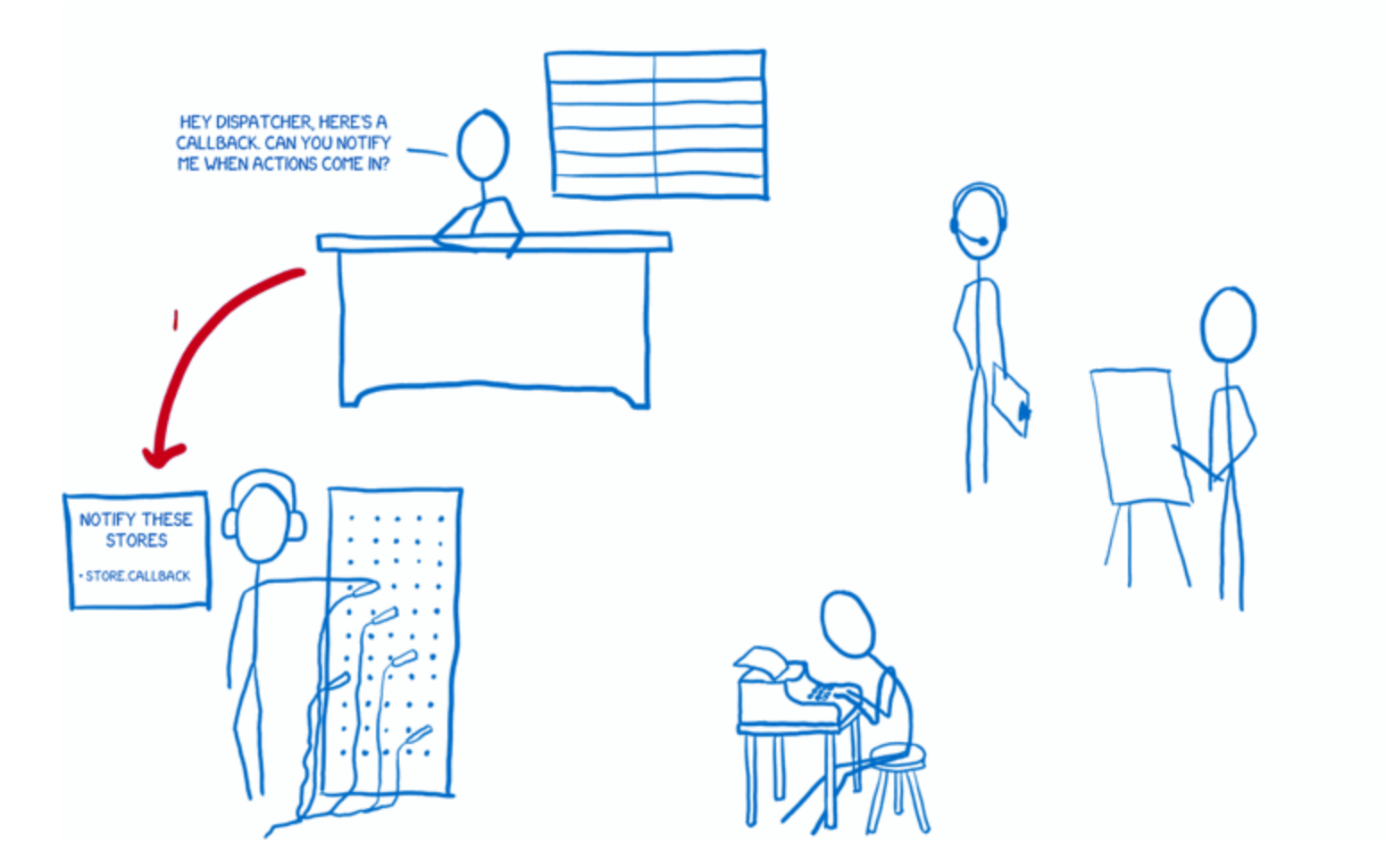

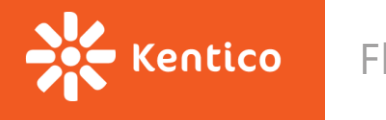

**Flux - Setup** 

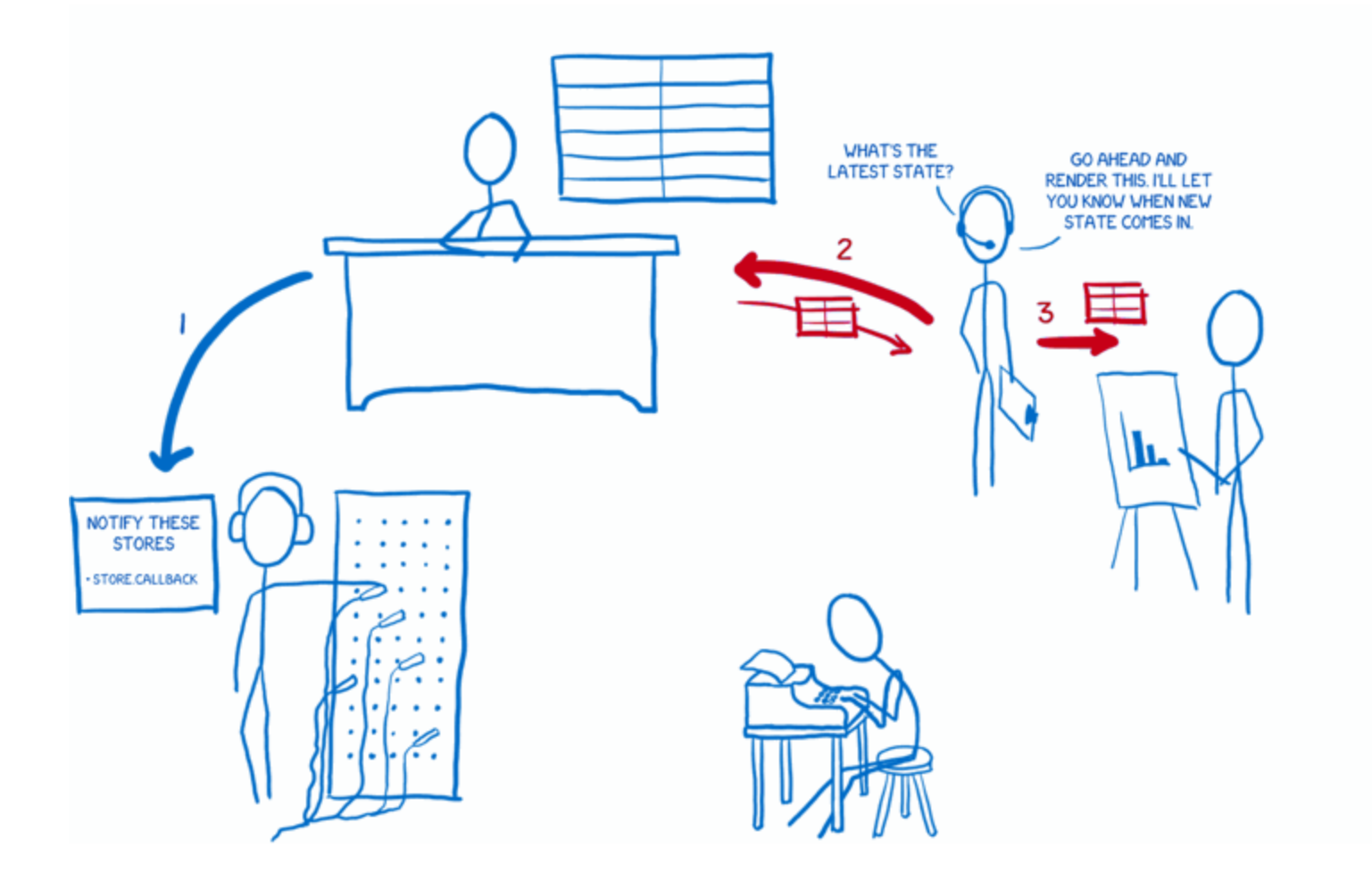

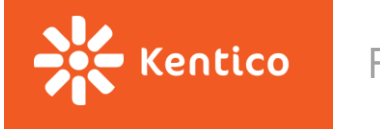

Flux - Setup

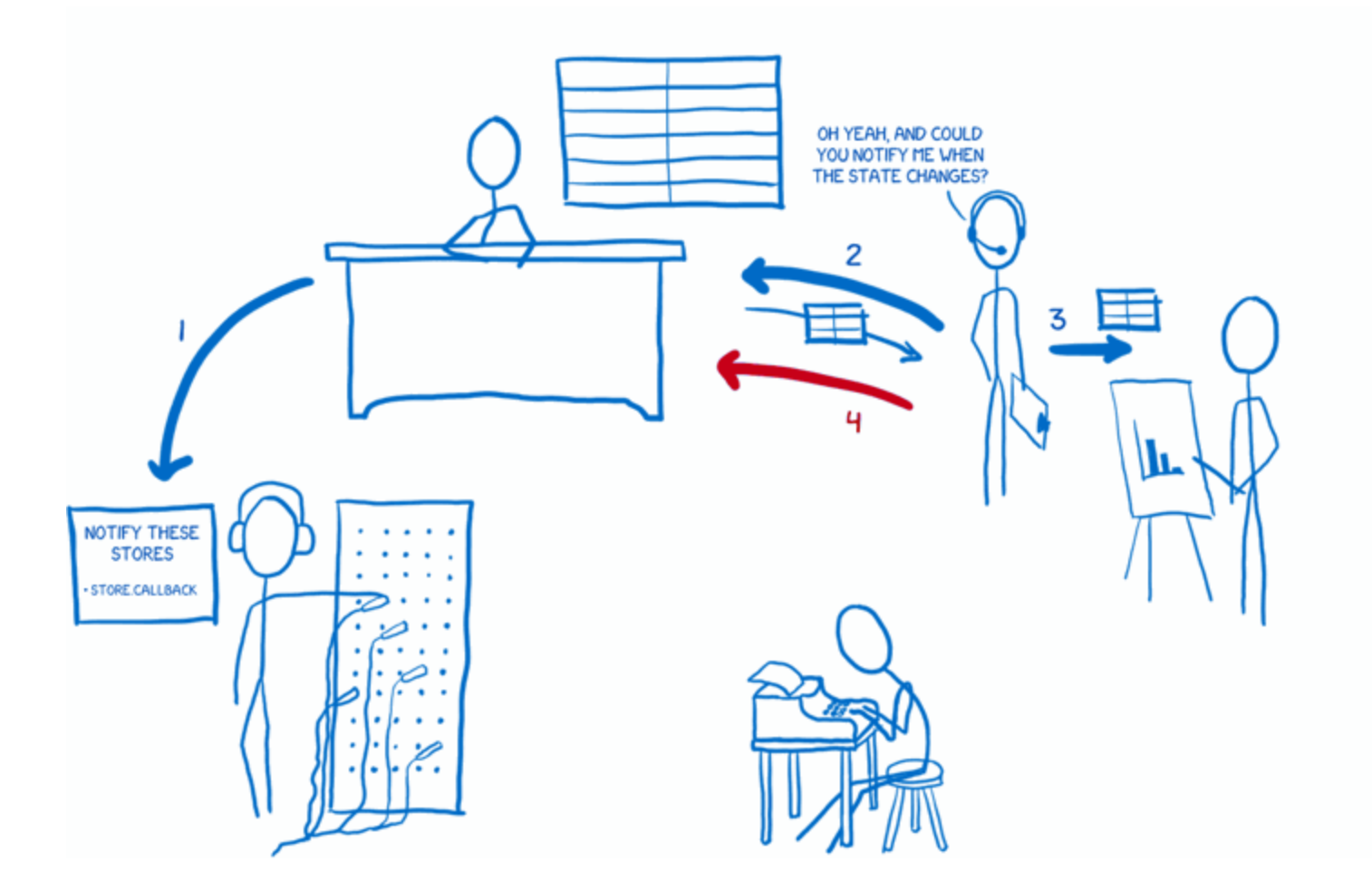

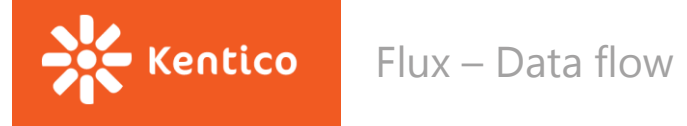

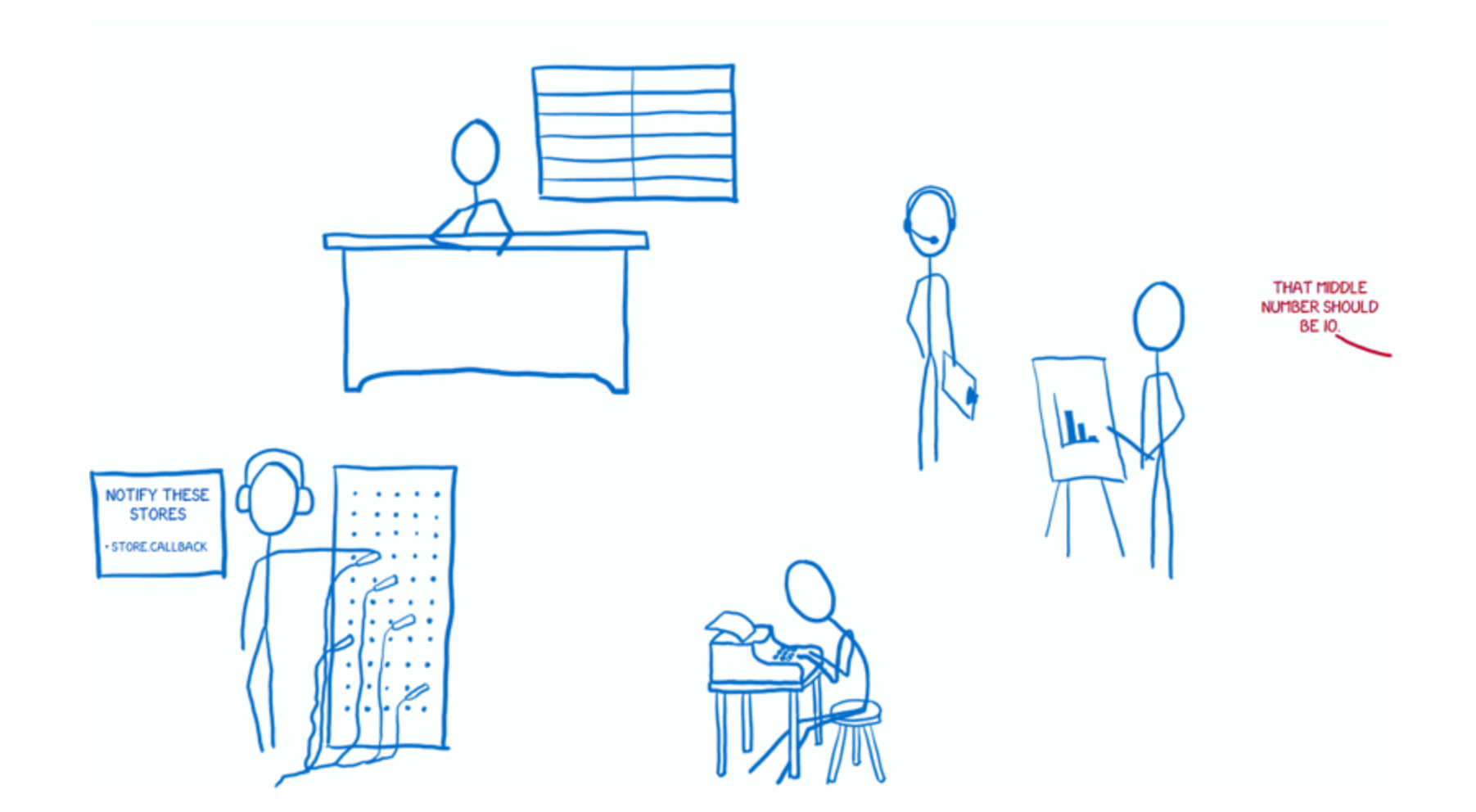

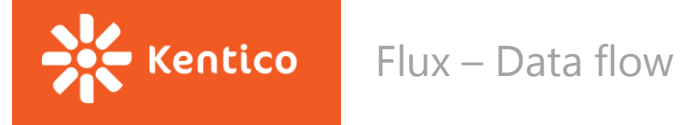

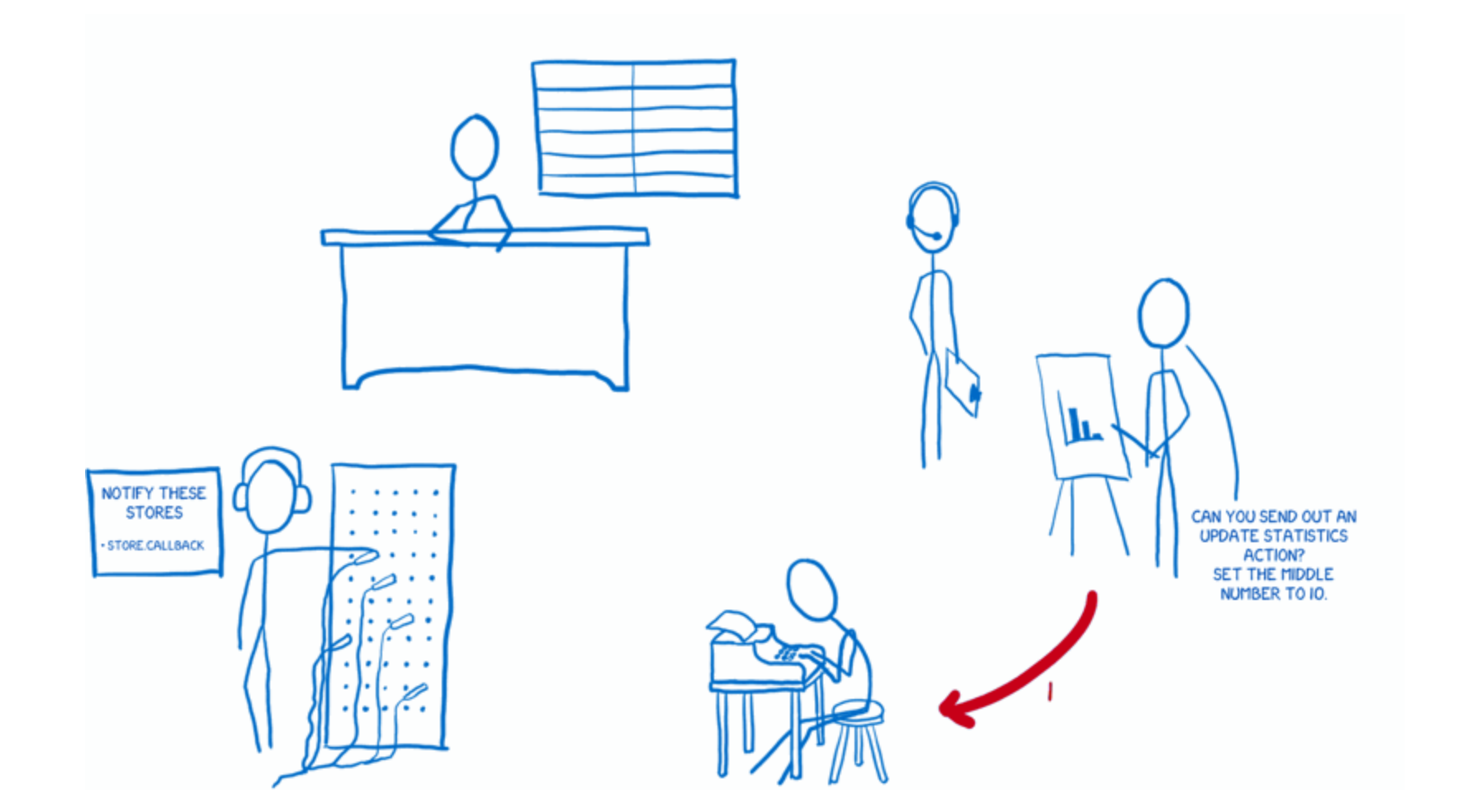

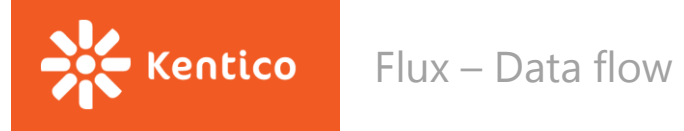

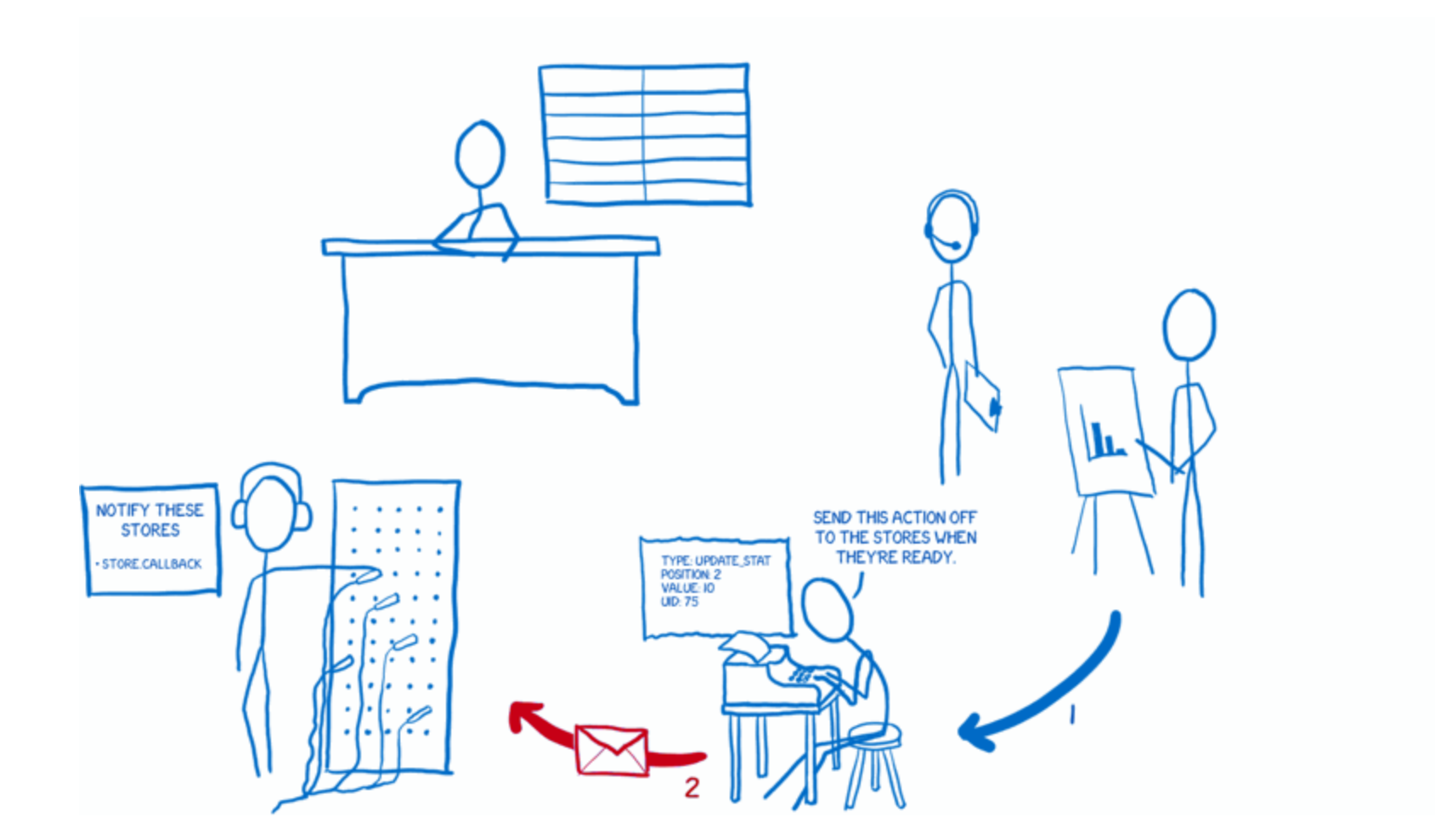

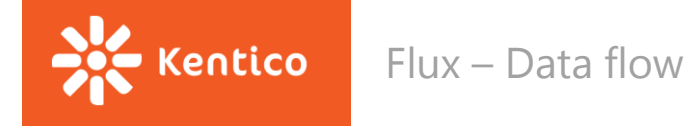

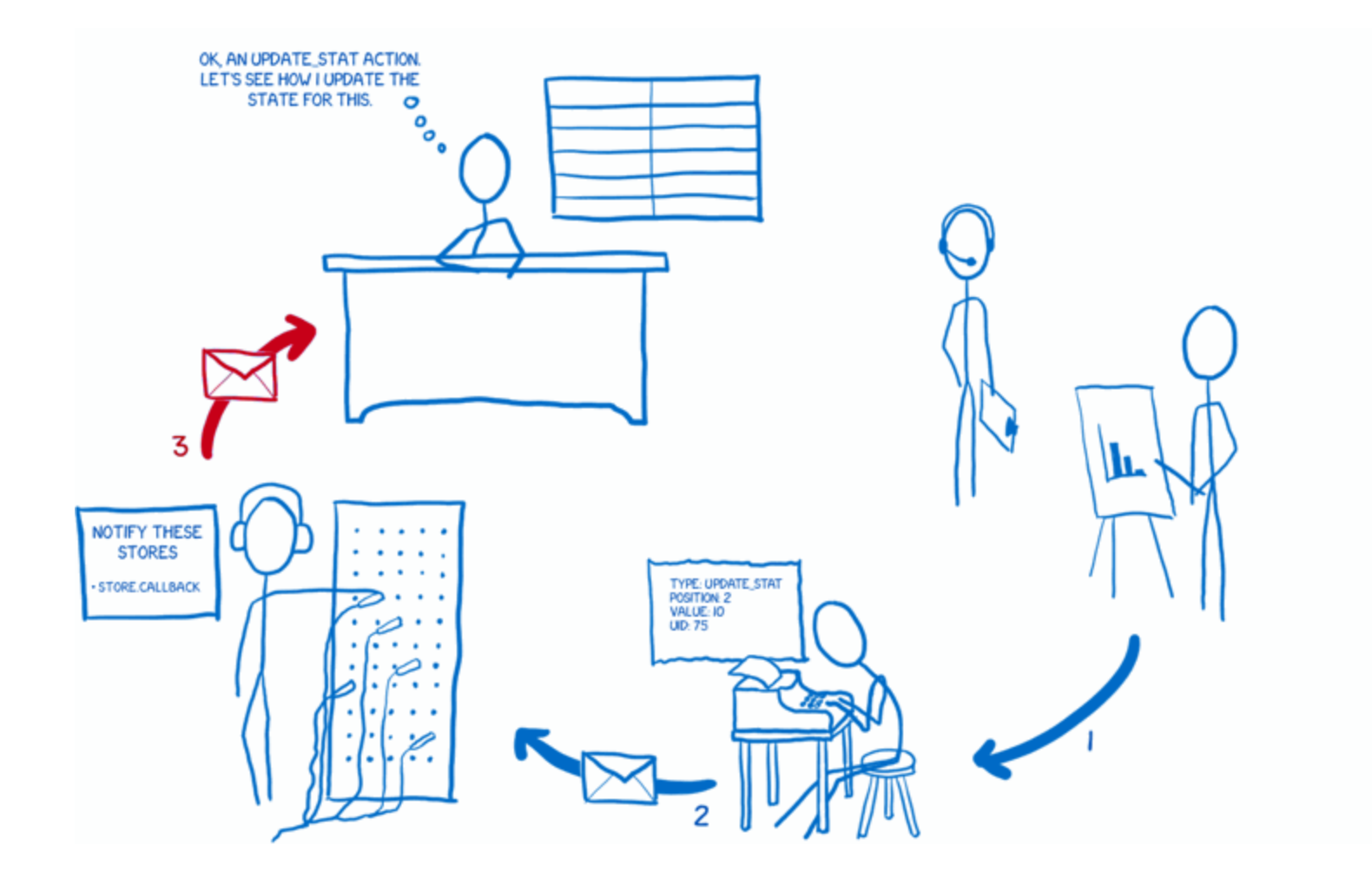

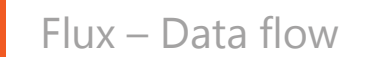

No Kentico

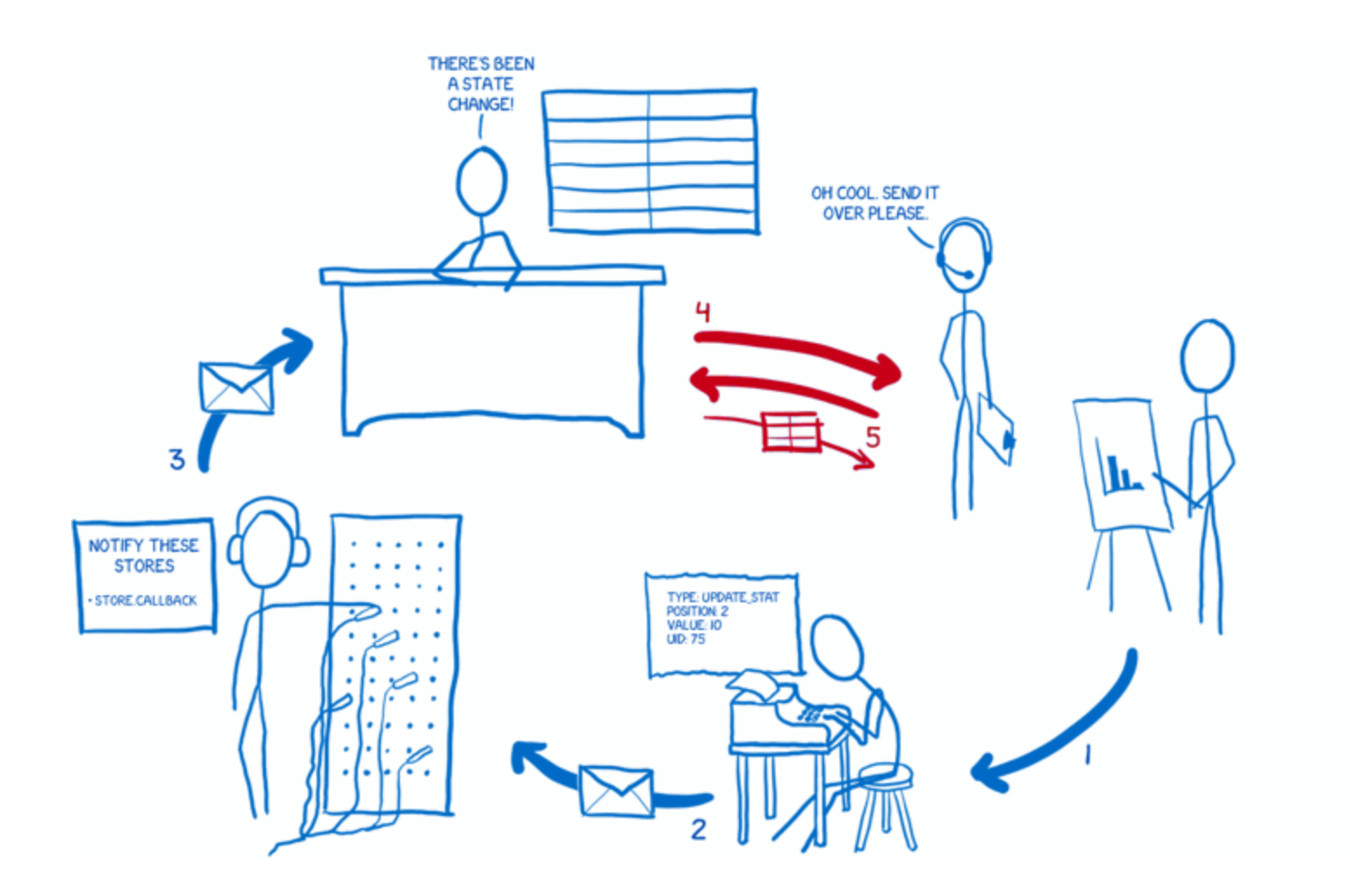

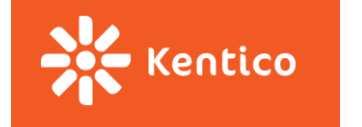

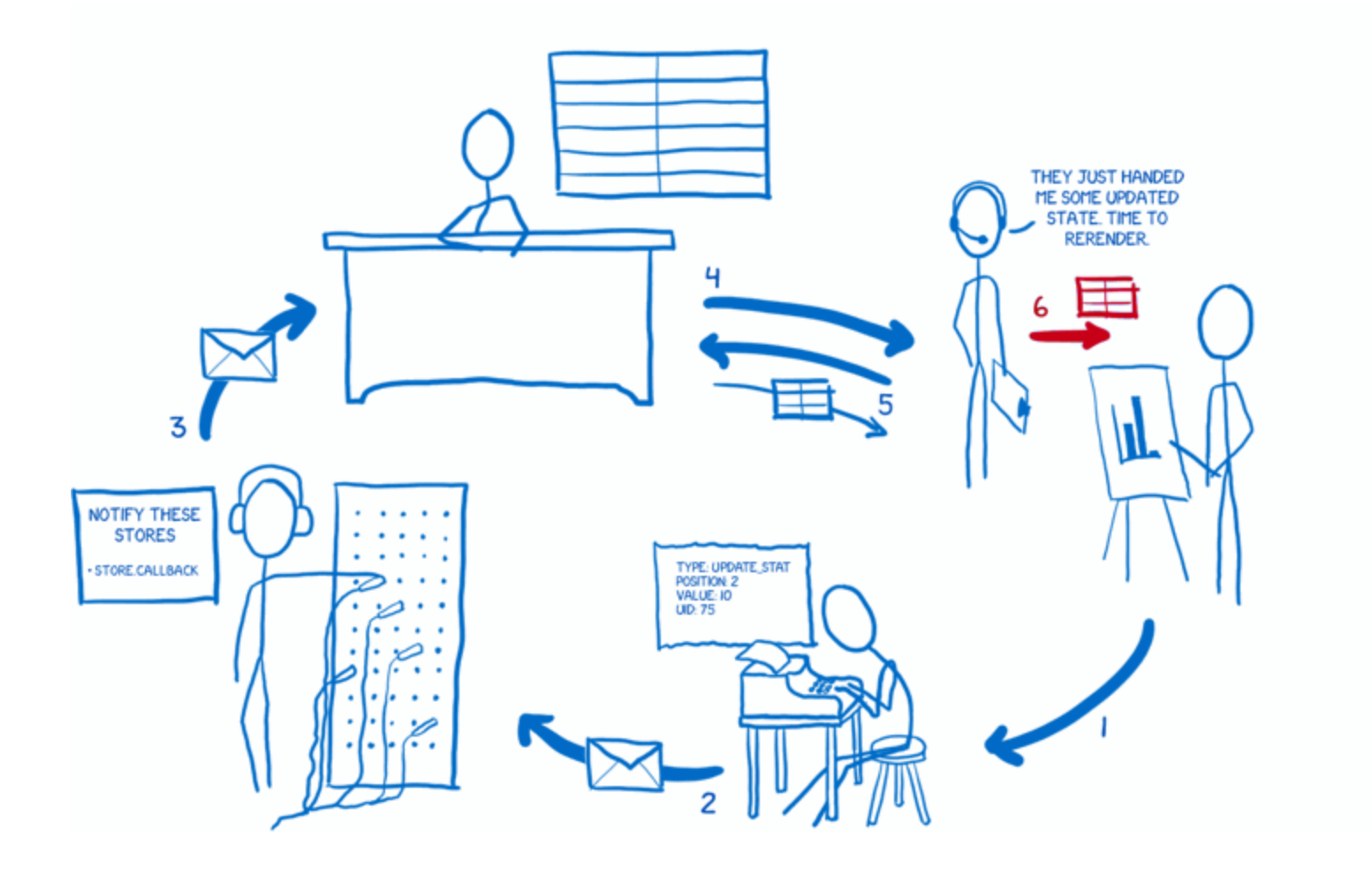

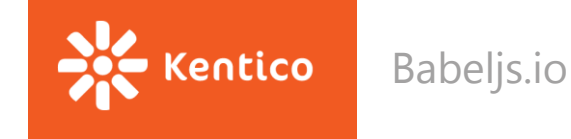

# **Mame appku! Jak to dostat do browseru?**

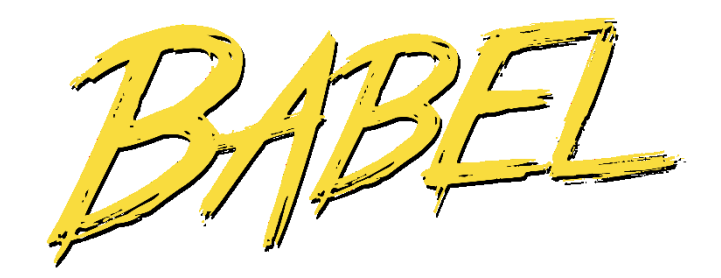

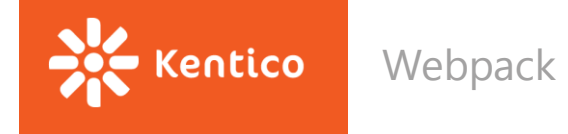

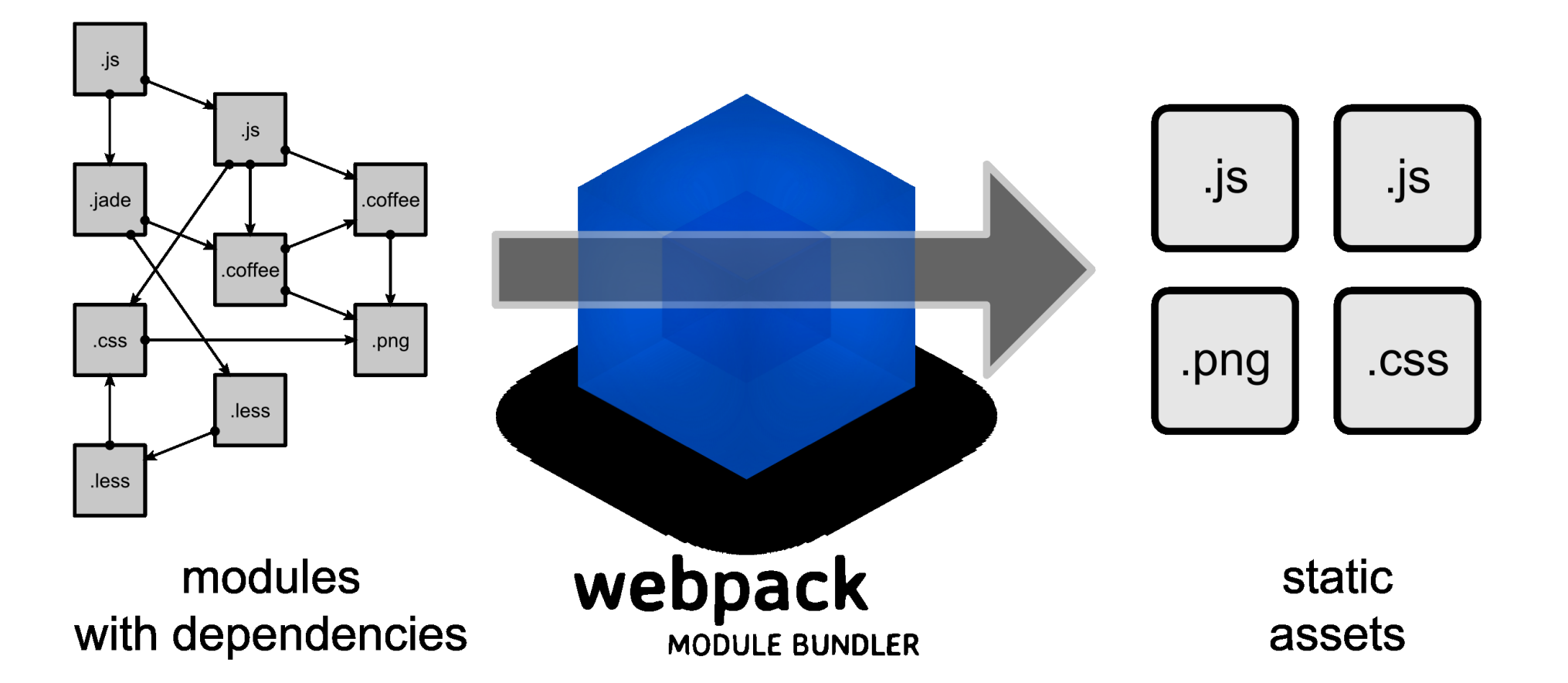

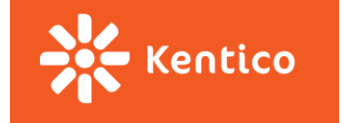

ndes

<u>npm</u>

- npm init
- npm install
- npm run ...  $\bullet$  .

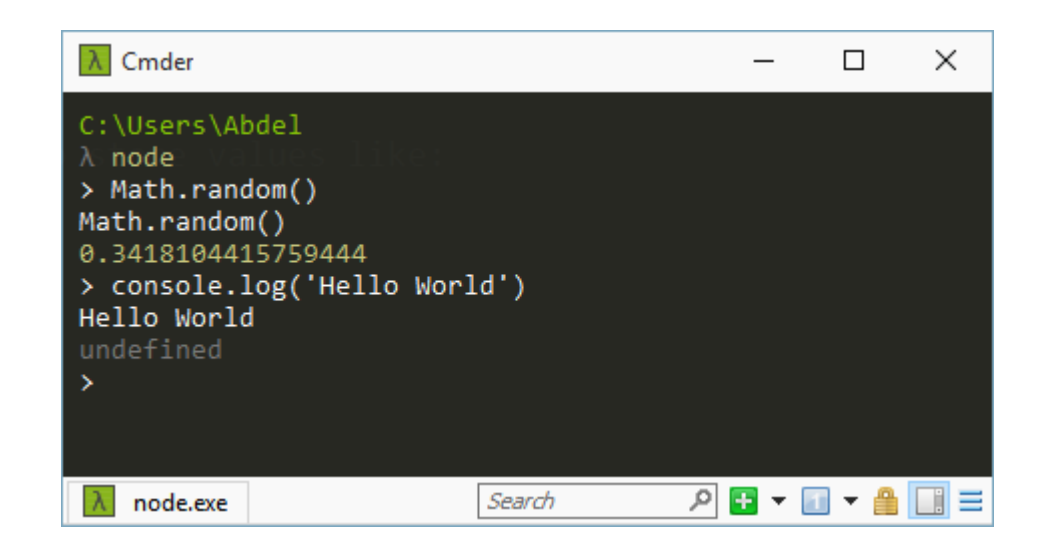

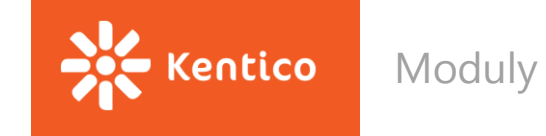

# **CommonJS (Node.js) AMD (Browser) UMD**

```
function myModule() {
 this.hello = function() {
   return 'hello!';
```

```
this.google = function()return 'goodbye!';
\}
```

```
module.exports = myModule;
```
ł

```
var myModule = require('myModule');
```

```
var myModuleInstance = new myModule();
myModuleInstance.hello(); // 'hello!'
myModuleInstance.goodbye(); // 'goodbye!'
```

```
define([], function()return {
   hello: function() {
      console.log('hello');
   \},
    goodbye: function() {
      console.log('goodbye');
    - 7
 \};
\});
```

```
(function (root, factory) {
 if (typeof define === 'function' && define.amd) {
     // AMD
   define(['myModule', 'myOtherModule'], factory);
 } else if (typeof exports === 'object') {
     // CommonJS
    module.exports = factory(require('myModule'), require('myOtherModule'))
 } else \{// Browser globals (Note: root is window)
    root.returnExports = factory(root.myModule, root.myOtherModule);
  \}}(this, function (myModule, myOtherModule) {
  // Methods
  function notHelloOrGoodbye(){}; // A private method
```

```
define(['myModule', 'myOtherModule'], function(myModule, myOtherModule) {
 console.log(myModule.hello());
```

```
\});
```
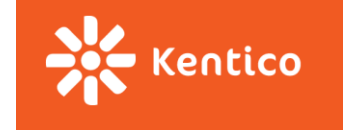

# **Resources**

[https://github.com/facebookincubator/create-react-app](http://webpack.github.io/docs/tutorials/getting-started/)

<http://webpack.github.io/docs/tutorials/getting-started/>

Flux [https://code-cartoons.com/a-cartoon-guide-to-flux-6157355ab207#.77i9gvbo8](https://code-cartoons.com/a-cartoon-guide-to-flux-6157355ab207.77i9gvbo8)

Redux, alternativa k fluxu (vice popularni) <https://egghead.io/courses/getting-started-with-redux>